Perl Install Module [Windows](http://documents.westpecos.com/to.php?q=Perl Install Module Windows Xp From Usb Pen Drive Step By Step) Xp From Usb Pen Drive Step By Step >[>>>CLICK](http://documents.westpecos.com/to.php?q=Perl Install Module Windows Xp From Usb Pen Drive Step By Step) HERE<<<

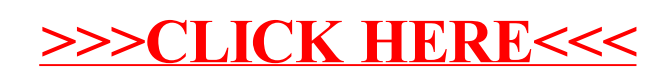